## **TRANSZMISSZIÓS ELEKTRONMIKROSZKÓPIA**

#### **1. BEVEZETÉS**

A transzmissziós elektronmikroszkóp (*TEM*), amint azt a mikroszkóp elnevezés is mutatja, a minta kiragadott sajátságainak nagyított, képszerű megjelenítésére és vizsgálatára alkalmas eszköz. A minta megvilágítását, gerjesztését elektronokkal végezzük, amelyek keresztülhaladnak a mintán, innen a *transzmissziós* jelző. Fontos, hogy mielőtt a *TEM* működésének, alkalmazhatóságának részleteibe merülnénk, világosan lássuk annak helyét a rokon eszközök között.

A mikroszkópokat legtermészetesebben kétféle alapon csoportosíthatjuk: működési elvük, illetve teljesítőképességük szerint. A teljesítőképesség jellemzésére, számszerűsítésére a legkisebb, az adott eszközzel még elkülönítetten jellemezhető minta-részlet méretét használhatjuk. Ez az úgynevezett *térbeli felbontás*, vagy más szóval *feloldás*. A felbontás hoszszúság dimenziójú mennyiség. Egy képen két szomszédos objektum akkor különíthető el, ha a relatív jelerősség-különbségük (kontrasztjuk) szignifikánsan különbözik. Természetesen egy eszköz felbontását csak olyan minta vizsgálatával tesztelhetjük, amelyben a várható felbontásnak megfelelő (illetve annál kisebb) távolságokon belül valóban különböző részletek vannak.

Gyakran találkozunk a mikroszkóp nagyításával, mint jellemzésre használt paraméterrel. A nagyítás azonban nem a legjobb paraméter egy eszköz teljesítőképességének jellemzésére. A teljesítőképességet a felbontás értékével jellemezhetjük jól. Gondoljunk arra, hogy egy tájról készült felvétel negatívját elvileg akárhány-szorosára nagyíthatjuk, ám a felbontásnak megfelelő távolságot láthatóvá tevő nagyítás felett már a tájnak semmi új részlete nem tárul elénk az egyre tovább nagyított képen, a nagyítás "üressé" válik.

A legrégebbi és legáltalánosabban ismert mikroszkóp a *fénymikroszkóp*. Felbontását a fény hullámhossza korlátozza a *200 nm* körüli értékre. Ekkora távolságra levő tárgypontoknak megfelelő képpontok *1000 szeres* nagyítás esetén lesznek a szabad szemmel is jól elkülöníthető *0,2 mm* távolságra egymástól. A legtöbb optikai mikroszkóp ennél gyengébb, *1-2* µ*m* felbontású, azaz kisebb hasznos nagyításra képes.

A finomabb részletek vizsgálatára alkalmas elektronmikroszkópok között két eltérő elven működő műszercsaládot kell elkülönítenünk. A képet nem optikai elven, hanem, a televízió képalkotásához hasonlóan, elektronikus módon előállító pásztázó elektronmikroszkópot (*SEM*= *scanning electron microscope*), illetve az optikai analógia alapján megérthető képalkotású transzmissziós elektronmikroszkópot (*TEM=transmission electron microscope*).

A *pásztázó elektronmikroszkóp (SEM)* adott energiájú elektronnyalábot fókuszál a minta egy pontjába, az ott különböző részecskéket (szekunder elektronokat, röntgen fotonokat, stb.) vált ki, amiket különböző detektorokkal érzékelünk. Ha a fókuszált nyalábot a minta felszínén mozgatjuk, a detektor időben változó jelet észlel, és minden időpillanat a minta egy pontjának feleltethető meg. Ha a mintán mozgatott elektronnyalábbal szinkronban mozog egy katódsugárcső elektronnyalábja, és ennek intenzitását vezérli fenti detektorunk, a mintára jellemző nagyított kép jelenik meg a képernyőn. A detektor megválasztásától függ, hogy mely fizikai tulajdonság képét kapjuk. A legalapvetőbb *SEM* kép a felületi domborzatot megjelenítő szekunder elektron kép (*SEI=secunder electron image*). A *SEM* tehát tömbi minták felszíni morfológiájának, felszínhez közeli rétegeinek vizsgálatára alkalmas. A megvilágító elektronnyaláb energiáját a *200 eV-35 keV* tartományból választott értékre tudjuk beállítani. Lencsét csak a nyaláb fókuszálására használunk, képalkotásra nem. A kép felbontása és nagyítása egymástól függetlenül változtatható paraméterektől függ, az operátor feladata ezek összehangolt beállítása. Az elérhető felbontás elvi határát a fókuszált nyaláb átmérője szabja meg (kiterjedt jelkeltés esetén ez rosszabb lehet, jobb azonban soha), míg a nagyítást a mintán, illetve a katódsugár képcsőben pásztázott tartomány lineáris méretének hányadosa szolgáltatja. Minthogy a keltett jel a besugárzó árammal, ez utóbbi pedig a fókuszált nyaláb átmérőjével monoton változik, a zajból kiemelkedő jelet keltő áram szabja meg a minimális sugárátmérőt, azaz a *SEM*-mel elérhető elvi felbontást. Nagy fényességű téremissziós elektron-ágyúval *1-2 nm*, míg termikus katódos elektronágyúval *7-8 nm* felbontás érhető el.

A *SEM* képek másik fontos jellemzője a rendkívül nagy mélységélesség. Az optikai mikroszkópos képpel ellentétben a *SEM* képen egymástól mélységben távoli részletek is egyidejűleg élesek. Ez különösen a kis nagyítású képeken szembetűnő előny. Ha a *SEM*-ben *röntgen detektort* (*EDS=energiadiszperzív röntgen spektrométer*, *WDS=hullámhossz disz-* *perzív röntgen spektrométer*) is telepítünk, a képen kiválasztott pontban megállított nyalábbal lokális összetételmérést is végrehajthatunk. Az elektronbombázás hatására lokálisan keletkező karakterisztikus röntgen vonalak energiája (hullámhossza) hordozza a kvalitatív információt arról, hogy mely kémiai elemek vannak jelen, míg intenzitásából az adott elemek (gerjesztett térfogaton belüli relatív) mennyiségét tudjuk meghatározni (kvantitatív analízis).

A *transzmissziós elektronmikroszkóp* (*TEM*) működése sok szempontból analóg az áteső fényt alkalmazó (alsó megvilágítású) optikai mikroszkópéval. A mintán áthaladó elektronokkal, képalkotó lencsék segítségével, valódi, nagyított képet állítunk elő. E készülékfajta működésével ismertet meg részletesebben ez a fejezet. A *TEM*-ben leggyakrabban alkalmazott elektron energia a *100-400 keV* tartományba esik, bár léteznek TEM-ek egészem *3 MeV*-ig. Tipikus vizsgálható mintavastagság <sup>≤</sup> *200 nm*, nagyfelbontású vizsgálatoknál ≤ *10 nm*.

A *TEM*-ban is gyakori analitikai feltét az *EDS*. A nyaláb a *TEM*-ben is fókuszálható egy pontba, így például lokális összetételmérés végezhető. További analitikai lehetőség a vékony mintán áthaladó elektronok energiáját analizáló *elektron energia veszteségi spektrométer* (*EELS*=*electron energy loss spectrometer*) opcionális felszerelése. Kombinált készülékek (úgynevezett analitikai elektronmikroszkópok=*AEM*) is léteznek, amelyeknél az analitikai feltéten (*EDS, EELS*) kívül pásztázási lehetőséget is biztosítanak a vékony minták vizsgálatához. Képi üzemmódban a legjobb minőségű *TEM* lényegében atomi felbontású, azaz az úgynevezett pontfeloldás *0,14-0,4 nm*. Az ilyen *TEM* neve *HRTEM* (*high resolution electron microscope*). Analitikai *EDS* üzemmódhoz lényegesen nagyobb áram szükséges, így a fókuszált nyalábbal végzett *EDS* analízis térbeli felbontásának határa téremissziós ágyúval (*FEG*=*field emission gun*) *1-2 nm*, míg termikus katódú ágyúval *10-20 nm*. A minta vastagságának növekedtével (a mintán belüli elektronszórások miatt) az analízis térbeli felbontása rohamosan romlik (növekszik). A csak rendkívül vékony mintán végezhető *EELS* analízis térbeli felbontása téremissziós forrás esetén megközelíti a képi üzemmódét.

Az 1990-es évektől elterjedt legújabb mikroszkópos módszerek a *pásztázó szondás mikroszkópiák* (a tízes nagyságrendű variánsok közül legáltalánosabban használt a pásztázó alagútmikroszkóp (*STM*=*scanning tunneling microscope*) és a pásztázó erőmikroszkóp (*AFM*=*atomic force microscope*). Ezek a *SEM*-nél ismertetett pásztázási elv segítségével elektronikusan alkotnak képet. Ezeknél azonban nem elektronnyalábot, hanem egy hegyes tűt pásztáznak a mintához rendkívül közel. A lokális gerjesztést a tű hegye által közvetített (elektromos-, mágneses-, közeli terű kvantummechanikai- stb.) tér jelenti, és a válaszként mért (alagút áram, tűre ható erő stb.) jellel alkotjuk a képet.

A jó vezetőképességű minták vizsgálatára alkalmas *STM* a minta és a tű hegye között folyó alagútáramot méri és így rajzolja fel pontról-pontra a mintát jellemző mikroszkópos képet.

A szigetelő minták vizsgálatára is alkalmas *AFM* a mintához érő tűre ható erőt méri, és így rajzolja fel pontról-pontra a mintát jellemző mikroszkópos képet. Az *STM* felbontás eléri az atomi méretet (*0,1-0,2 nm*), azaz összemérhető a *HRTEM* felbontásával. A pásztázó szondás módszerrel azonban csak a minta legfelső atomsora vizsgálható tömbi minták felszínén.

#### **2. A** *TEM* **MŰKÖDÉSE**

Az elektronok töltött részecskék lévén elvileg mind elektromos, mind mágneses terekkel eltéríthetők. Mivel a nagy energiájú elektronok jelentős eltérítése csak túlságosan nagy elektromos térrel lenne elérhető, ezért az elektronmikroszkópokban az eltérítést mágneses térrel végezzük. Lencséink így az áram mágneses hatásán alapuló tekercsek. A mágneses térben az elektronok spirál pályán haladnak. A mozgás két összetevőjének (képalkotás és képelfordulás) tárgyalása azonban tökéletesen szétválasztható.

Az optikai tengely körüli elfordulást (képelfordulást) könnyű átlátni. A hagyományos (amplitúdó-kontraszton alapuló) *TEM* üzemmódok működési alapelvének, az alapvető üzemmódoknak a megértéséhez elegendő az optikai tengellyel bezárt szög változását eredményező fókuszáló eltérítést vizsgálni, azaz a geometriai optikából ismert gyűjtőlencse képalkotását, sugármeneteit ismerni. A *HREM* rácsfeloldású képét eredményező fáziskontraszt a hullámkép alapján érthető meg, amint azt alább részletesen tárgyaljuk a *HRTEM kontrasztja* című fejezetben.

#### **2.1. A** *TEM* **FELÉPÍTÉSE, LENCSÉI**

A *TEM* a vékony minta egyik oldalán elhelyezkedő megvilágító rendszerből, és a minta másik oldalán elhelyezkedő képalkotó-, vetítő rendszerből áll (1. ábra). Az elektronforrásból kilépő elektronok az ágyú gyorsító fokozatában nyerik el jól meghatározott energiájukat. Ezt a monoenergiás nyalábot a megvilágító rendszer következő elemei, a kondenzor lencsék gyűjtik össze és terítik szét egy adott méretű folton belül közel homogén megvilágítássá. A megvilágító nyaláb lehet közel párhuzamos, azaz síkhullám (képalkotásnál), vagy fókuszált, azaz konvergens (analitikai alkalmazásnál). Ez a nyaláb világítja meg a mintát. Az elsődleges leképezést végző objektív lencse képét a vetítő rendszer további lencséi közvetítik a képrögzítőre (film, *CCD* vagy *imaging plate*=*IP*). A kapott kép nagyítása független a megvilágított terület nagyságától, egyedül attól függ, hogy az objektív lencse képsíkjában megjelenő rögzített nagyítású (*30–40-szeres*) valódi képet a vetítő rendszer hányszorosára nagyítva vetíti tovább a képrögzítőre.

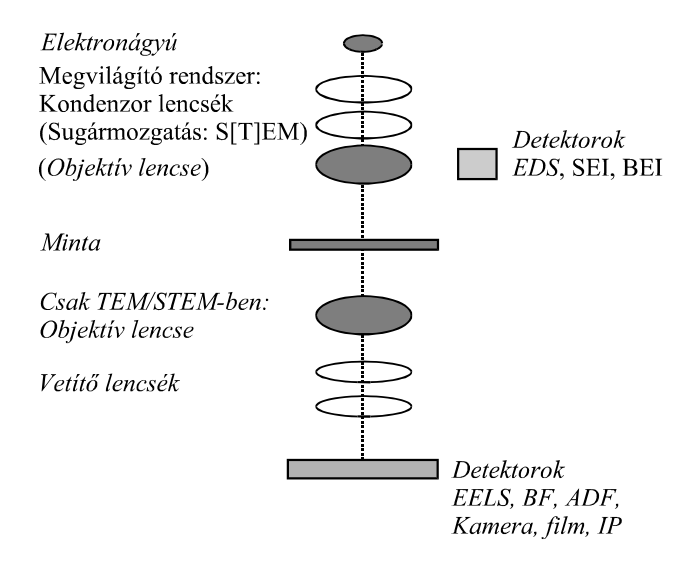

*1. ábra. TEM lencséinek sematikus elrendezése* 

Az ideálisan pontszerű forrás képe három hatás miatt nem ideálisan pontszerű, hanem kiszélesedett korong. Ezek a diffrakciós hiba, a lencse gömbi hibája (szférikus aberráció) és ha sugárzás nem teljesen monokromatikus, akkor a lencse színhibája (kromatikus aberráció). *STEM* és energiaszűrt *TEM* képek esetén az első kettő a meghatározó. Energiaszűrés nélkül vastagabb mintákról készített *TEM* képeknél, vagy nem téremissziós forrást használó megvilágításnál a színhiba is jelentősebb elkenődést (felbontás-romlást) okoz. A sugár (apertúra-választással meghatározott)  $\alpha$  nyílásszögétől a diffrakciós hiba  $I/\alpha$ , míg a gömbi hiba  $C_s\alpha^3$ szerint függ, így a két hatás egyensúlyát biztosító optimális apertúraválasztás alapvetően meghatározza az elérhető legkisebb sugárátmérőt. A gömbi hiba *Cs* állandója a lencse minőségét jellemző adat, aminek értéke gyártáskor eldől. Napjaink egyik fejlesztési iránya a változtatható *Cs*korrektor beépítése, szuperfelbontást ígérő rekonstrukciós eljárások számára. Ez azonban az átlag felhasználó számára még kuriózum.

#### **2.2 A HAGYOMÁNYOS TEM ÜZEMMÓDJAI**

Az ideális (hibamentes, vékony) gyűjtőlencse képalkotása két szerkesztési alapelvből levezethető (2. ábra):

- 1. Az optikai tengellyel párhuzamosan érkező nyalábokat a lencse a fókuszpontba gyűjti össze.
- 2. A lencse középpontján (az optikai tengely és a lencse metszéspontján) áthaladó sugarak iránya nem változik.

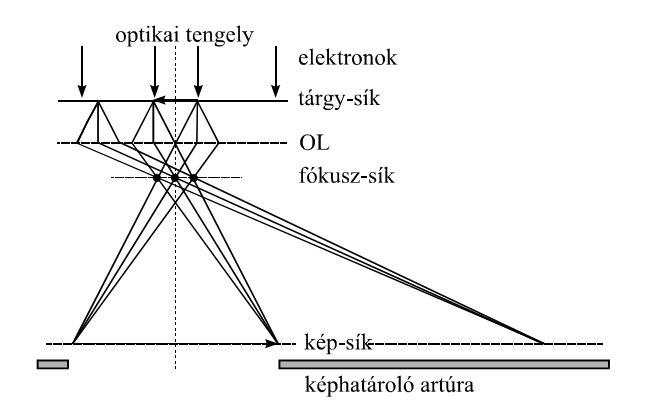

*2. ábra. Az objektív-lencse képalkotása* 

Az egyszeres és kétszeres fókusztávolság közé helyezett tárgyról a lencse valódi, nagyított képet alkot, azaz egy-egy tárgypontból bármely irányban induló sugarak a képsíkon egy-egy képpontban egyesülnek. A 2. ábrán látható, hogy a különböző tárgypontokból azonos irányban tovább haladó sugarak a képoldali fókuszsík egyetlen pontjában egyesülnek. A tárgysíkban mért minden iránynak egy és csak egy pont felel meg a hátsó fókuszsíkban. Ha a geometriai optikai leírás helyett hullámokkal írjuk le a jelenséget megmutatható, hogy a minta szóró-potenciáljának Fourier-transzformáltja jelenik meg amplitúdóval és fázissal jellemzett (komplex számmal leírható) hullámként a hátsó fókuszsíkban. A Fouriertranszformáció a tárgy pontjaiból kiinduló elemi gömbhullámok interferenciájának matematikai reprezentációja. Ha egy elektronokra érzékeny filmet e képoldali fókuszsíkba helyeznénk, ezen elektronhullám által kialakított mintázat rögzítésével kapnánk az úgynevezett diffrakciós ábrát. Az elektronmikroszkópban a távolabb helyezett filmre további lencsék közbeiktatásával vetítjük ezt az elektron-eloszlást. A fókuszsíkból továbbhaladó elemi gömbhullámok interferenciája a képsíkban eredményezi a képet. E második lépést matematikailag ismét egy Fourier-transzformációval írhatjuk le.

A hagyományos *TEM* két alapvető üzemmódját az jelenti, hogy melyik síkot képezzük le a fotólemezre. Az objektív lencse (*OL*) képsíkjának a képrögzítőre vetítése nagyított képet eredményez (*képi üzemmód*), míg az OL hátsó fókuszsíkjának képrögzítőre vetítésekor a diffrakciós ábra jelenik meg a fotón (*diffrakciós üzemmód*).

#### *AMPLITÚDÓ-KONTRASZT, VILÁGOS LÁTÓTERŰ (BF) ÉS SÖTÉT LÁTÓTERŰ (DF) LEKÉPEZÉS*

A sugármenetekbe történő beavatkozás nélkül a kép kontrasztja rendkívül szegény lenne, az egyes képpontok intenzitása alig térne el egymástól, nem kapnánk jól értékelhető képet. A kontrasztot kis lyukat tartalmazó fémlemez, az úgynevezett apertúra (vagy más néven blende) tudatosan választott elhelyezésével növeljük meg és változtatjuk. Az 1. ábráról látható, hogy ha a képsíkot képezzük le, és eközben a hátsó fókuszsíkba úgy helyezünk be egy apertúrát, hogy csak az optikai tengely irányában (azaz a megvilágítás eredeti irányában) haladó elektronokat engedje át, de a bármely más irányba szórtakat zárja ki, akkor a kép pontjaiban mért intenzitás a nekik megfelelő tárgypontban bekövetkezett (bármely irányú) szórással csökken. Minthogy az apertúra a képsíkban megjelenő elektronhullám amplitúdóját befolyásolva növelte meg a kontrasztot, ezt a kontraszt-mechanizmust *amplitúdó-kontrasztnak* nevezzük. A közel izotróp amorf minták esetén az amplitúdó-kontraszt a minta lokális vastagságának változásait tükrözi.

Kristályos anyagoknál a Bragg-helyzethez (lásd alább) közeli orientációjú krisztallitok a képen sötétek, a diffrakciós helyzettől távoli szemcsék világosak. Minthogy a kontrasztot a diffrakciós helyzethez viszonyított orientáció szabja meg, az amplitúdó-kontrasztnak ezt a változatát *diffrakciós kontrasztnak* nevezzük. Ez erős kontraszt fajta. Kisebb nagyítású képeken ez dominál. Minta behelyezése nélkül semmi sem térítené el az elektronokat eredeti irányuktól, az egész látótér egyenletesen világos lenne, ezért az apertúrának a direkt (eltérítetlen) nyalábot magában foglaló elhelyezését *világos látóterű* (*bright field=BF)* leképezésnek nevezzük. A *BF* képen jól megjeleníthetők például a szemcsehatárok, a kristályhibák és a vastagság változásai. A diffrakciós kontraszton alapuló képi üzemmód másik fajtája az ún. *sötét látóterű* (*dark field=DF*) leképezés, amelyet akkor kapunk, ha az apertúrán a képképzéshez csak szórt nyalábot (nyalábokat) engedünk át, de a direkt nyalábot kizárjuk. Könnyű belátni, hogy ha az apertúra egy kiválasztott Bragg-helyzetnek megfelelő diffraktált nyalábot átenged, akkor az ehhez a Bragg-helyzethez közeli orientációjú szemcsék a képen nagy intenzitásúak, míg minden más kis intenzitású, azaz sötét lesz. Elnevezését az üzemmód onnan kapta, hogy minta híján semmi sem szórná az elektronokat az apertúra által átengedett irányba, így az egész látótér sötét lenne. A *DF* kép ideális annak képi megjelenítésére, hogy melyik diffrakciós pont a minta mely részletéből (krisztallitjából) származott, nagy segítséget nyújtva például a zárványok azonosításához, osztályozásához. A gyakorlatban nem az apertúrát toljuk a diffrakciós pontra, hanem a megvilágító nyaláb döntésével érjük el, hogy a kiválasztott diffraktált nyaláb haladjon az optikai tengellyel párhuzamosan, mivel ezzel csökkenthető a lencsehibák hatása, és így javítjuk a kép minőségét. Sötét látóterű képet természetesen nemcsak kristályos anyagok Bragg-reflexióival, hanem amorf anyagok diffrakciós gyűrűjének egy darabjával is készíthetünk.

#### *HATÁROLT TERÜLETŰ ELEKTRONDIFFRAKCIÓ (SAED)*

Az 2. ábráról látható, hogy ha a hátsó fókuszsíkot képezzük le és e közben a képsíkban helyezünk el egy apertúrát, akkor a teljes diffrakciós ábra megjelenik, de a képrögzítőn mért intenzitás-eloszlás kialakításában

csak azon tárgypontokból szóródott sugarak vettek részt, amelyeknek képe az apertúra nyílásának megfelelő helyre esett a képsíkon. Tehát az apertúra behatárolta a tárgynak azt a területét, amely meghatározta a diffrakciós ábrát. Neve ezért területhatároló apertúra, a diffrakció e módját pedig *határolt területű elektrondiffrakciónak* (selected area electron diffraction = SAED) nevezzük. Jelentősége abban rejlik, hogy a diffrakciós ábrából a minta kristályszerkezetét határozhatjuk meg, így segítségével az egyes körülhatárolt területek lokális szerkezete elkülönítetten vizsgálható. Mint látjuk, a területhatároló apertúra a leképezés oldalon korlátozta a vizsgált mintaterületet, miközben a közel párhuzamos elektronnyaláb jóval nagyobb minta területet világított meg. A lencsehibák miatt e terület lineáris mérete nem csökkenthető néhány száz nanométer alá. Ennél kisebb mintarészletek szerkezetét a megvilágítás korlátozásával (konvergens sugaras elektrondiffrakcióval) vizsgálhatjuk elkülönülten.

#### *A NAGYFELBONTÁSÚ TEM (HRTEM) KONTRASZTJA*

Amikor nagyon kis mintaterületeket nagyon jó feloldással vizsgálunk, a kis területen belül a diffrakciós kontraszt általában nem változik jelentősen, így lehetőséget ad egy gyengébb kontraszt mechanizmus érvényesülésére. Másrészt, minél több sugarat engedünk át a kontraszt apertúrán, annál kisebb a diffrakciós kontraszt. Az egyik irányból eltérült nyaláb a másik irányban megjelenik, összegük közel állandó. Egy ilyen gyengébb kontraszt-mechanizmusnak, az ún. *fáziskontraszt*nak a kialakulását a 3. ábra alapján érthetjük meg.

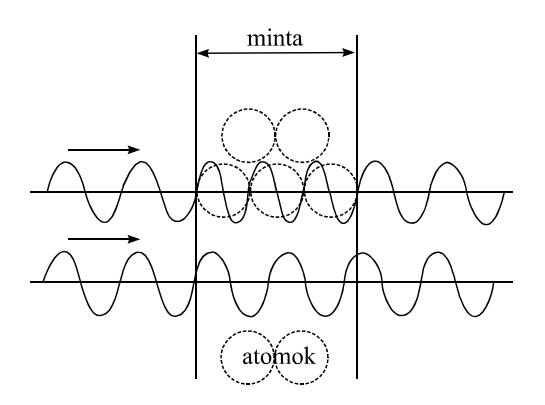

*3. ábra. Fáziskontraszt kialakulása* 

Ha egy hullám egyik törésmutatójú közegből egy másik törésmutatójúba ér, ott megváltozik a hullámhossza. Ha két, azonos fázisban érkező hullám közül az egyik más törésmutatójú mintarészleten halad át mint a másik, különböző fázissal jelennek meg a minta túlsó oldalán. Ha e két hullámot ezután egyesítjük, az interferencia mintázata a fáziskülönbségtől függ, azaz mind a törésmutató különbség mértéke, mind az eltérő törésmutatójú részek egymástól mért távolsága és vastagsága befolyásolja. Elektronok esetén a törésmutató változását az elektromos potenciál lokális változása idézi elő. A potenciál lokális változása pedig, az atomi oszlopok, illetve a köztük levő területek váltakozását követi. A legjobb felbontású *TEM*-ek esetén tehát a több sugár együttesével készített fáziskontrasztú kép alkalmas a kristályrács periodicitását tükröző rácsfeloldású képek, illetve akár az atomi pozíciókat is tükröző szerkezeti képek rögzítésére. Elvileg az objektív apertúrán átengedett sugarak számának növelésével a kép egyre finomabb részletei jelennek meg, mivel egyre nagyobb frekvenciájú Fourier-együtthatók vesznek részt a szintézisben. Természetesen egy lencsehibák által korlátozott felbontóképességű készüléken hiába engedünk át akárhány sugarat, és hiába növeljük a névleges nagyítást, soha nem jelenik meg a rácsfeloldású kép. Az optimális apertúra-méretet az szabja meg, hogy minél több fázisfordulás nélkül áthaladó nyaláb vegyen részt a leképezésben. Ez biztosítja az *interpretálható felbontást*. Ugyanígy a minta megfelelő irányú beállítása is szükséges feltétele a rácsfeloldású kép kialakulásának. Golyókból és pálcákból készített primitív kristályrács modellt tanulmányozva is rögtön látjuk, csak bizonyos irányokból személve látjuk az atomokat síkok mentén rendeződni, és csak még speciálisabb irányokból személve tűnik a minta, oszlopok mentén rendezett atomok soraiból állónak. Mivel a síkok közös metszésvonalát *zónatengely*nek nevezzük, ez utóbbi esetben alacsony indexű zónatengely irányából szemléljük a mintát. HREM képet is csak ilyen irányokból tudunk készíteni. Véletlenszerű irányba döntött minta különböző mélységben levő atomjai egymást fedve kontraszt nélküli egyenletes elkentséget eredményeznének csak. A helyes irányba döntés a diffrakciós ábrát nézve valósítható meg.

#### *ANALITIKAI FELTÉTEK: EELS, EDS, ENERGIA-SZŰRT MIKROSZKÓP*

A lokális elemösszetétel meghatározására kétféle eszközt használunk. Az egyik, az *elektron energia veszteségi spektrométer* (*EELS*), az elektron-anyag kölcsönhatás primer folyamatát vizsgálja, hiszen a mintán áthaladó primer elektronok energia-eloszlását méri. Minthogy a megvilágító primer elektronnyaláb egy adott energiájú elektronokból áll, az *EELS* spektrum közvetlenül a mintával való kölcsönhatások miatt bekövetkező energiaveszteségek eloszlását szolgáltatja. Ilyen eszköz várhatóan 2005. végétől áll Magyarországon az anyagtudománnyal foglalkozók rendelkezésére.

Alternatív, Magyarországon is rendelkezésre álló analitikai eszköz az *energiadiszperzív röntgen spektrométer* (*EDS*), amely egy másodlagos fizikai folyamatot, a belső héj ionizációja után az atomban végbemenő elektron-átrendeződés következtében fellépő röntgenemissziót méri. A belső héjon ionizált atom instabil. A kevésbé kötött külső héjról egy elektron betölti az ionizáció miatt betöltetlenné vált erősebben kötött állapotot, miközben két héj energiakülönbségének megfelelő energiájú foton keletkezik. Az atom többi elektronjának állapota eközben jó közelítéssel változatlan marad, azaz *egyelektronos* folyamattal van dolgunk. Belső héjak esetén ez az energiakülönbség a *100 eV-100 keV* tartományba esik, azaz röntgen foton emittálódik. A diszkrét energiájú elektronhéjak közötti átmenetek éles karakterisztikus vonalakat eredményeznek, amelyek energiájából megtudjuk, mely elem bocsátotta ki a röntgen fotont (*kvalitatív* analízis), intenzitásából pedig meghatározhatjuk az adott elem relatív gyakoriságát a gerjesztett térfogaton belül (*kvantitatív* analízis).

*Az EDS detektor* egy záró irányban előfeszített ún. *pin* dióda, amely általában *Si* vagy *Ge* alapanyagú (4. ábra).

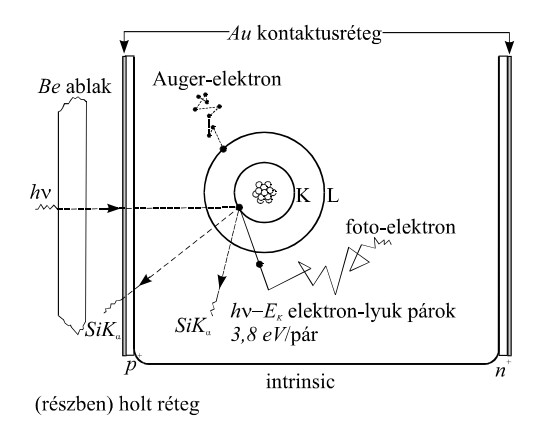

*4. ábra. EDS detektor* 

Az ionizáló sugárzás elektron-lyuk párokat kelt, amelyek száma a leadott energiával arányos. A párok keltése a detektor térfogatának nagy részét alkotó ún. *intrinsic* tartományban megy végbe. Az elektronokat és a lyukakat a dióda belső tere egymással ellenkező irányú mozgásra kényszerít, azaz szétválasztja azokat, ezzel akadályozva meg rekombinációjukat. A diódához kapcsolt töltésérzékeny előerősítő megméri az elektronlyuk párok mennyiségét (és ezzel a detektált részecske által leadott energiát), és egy sokcsatornás analizátorban (*MCA*) rögzíti az eredményt. Minden csatorna egy adott energia-intervallumot reprezentál, és egy-egy részecske detektálásakor a megfelelő csatorna tartalmát eggyel növeljük. A véletlenszerű sorrendben érkező, különböző energiájú részecskék (pl. röntgen fotonok) energia spektruma így *párhuzamos üzembe* épül fel az *MCA* tartalmát szemléltető képernyőn. Ha (a röntgen detektornál szokásos módon nem töltött részecske, hanem) foton érkezik a detektorba, a detektálás a fent leírtnál kicsit összetettebb, kétlépcsős. Az *E* energiájú foton először (elnyelődésekor) ionizálja a detektor egy atomját, a kibocsátott foto-elektronnak adva át *E–Ek* energiát, ahol *Ek* a kilökött elektron kötési energiája volt az atomban. Így az elektron-lyuk párok száma először *E– Ek*-val lesz arányos. Azonban a detektálási időn belül bekövetkezik az ionizált (*Si* vagy *Ge*) atom elektronhéjának átrendeződése, amelyben az ionizált állapot egyre külsőbb héjakra tolódik, az energia-különbség pedig egy-egy Auger-elektron kibocsátására fordítódik. Ezek energiája ugyanúgy adódik le, mint az eredeti foto-elektroné, és a keltett elektron-lyuk párok (a detektálási időn belül) az előzőekkel együtt kerülnek az előerősítőbe, aminek jele így a detektált röntgen foton teljes energiájával lesz arányos. A zajcsökkentés és egyéb szempontok miatt a detektort és az előerősítőt folyékony nitrogén hőmérsékletén tartjuk. A detektor szennyeződését úgy akadályozzuk meg, hogy a detektor önálló, zárt vákuumterét a mikroszkóptól egy fotonok számára átlátszó ablakkal választjuk el. A detektor minőségén túlmenően a detektálható legkisebb foton-energiát (azaz a detektálható legkönnyebb elemet) az szabja meg, hogy milyen az ablak abszorpciója. Régebbi *Be*-ablakos detektorok *Na*-tól, az új vékony ablakos detektorok *B*-tól felfelé minden elemet képesek detektálni. Tipikusan a legkisebb detektálható lokális koncentráció *0,1 tömeg%*.

#### *A TÉRBELI FELBONTÁST KORLÁTOZÓ TÉNYEZŐK*

A térbeli felbontásról szólva meg kell különböztetnünk a fókuszált nyalábos analitika (*STEM* kép, illetve *EDS* analízis) térbeli felbontását és a *TEM* kép pontfeloldását.

Az adott áramhoz tartozó sugárátmérőt a katód fényessége (lásd függelék) és a lencsehibák (lásd alább) együttesen korlátozzák. Analitikai (*STEM, EELS, EDS*) esetben a megvilágító rendszer utolsó darabja, a fókuszálást végző objektív előterének (azaz az objektív lencse minta feletti részének) a minősége a meghatározó. (A kombinált *TEM/STEM* készülékeknél a minta a szimmetrikusan elhelyezkedő objektív lencse belsejében, annak pólussarui között helyezkedik el.)

*TEM* kép készítésénél a képalkotó rendszer első elemének, az objektív lencse minta utáni szakaszának a minősége a döntő. Ugyanazok a hatások okozzák a fókuszált nyaláb kiszélesedését, mint a *TEM* (*HRTEM*) kép képpontjainak összemosódását, így ezeket itt együtt tárgyaljuk.

A *HREM* felbontási korlátjának megértéséhez vegyük figyelembe, hogy az objektív blende alkalmazása a Fourier-térben végzett vágásnak felel meg. Ha túl alacsony frekvenciánál vágunk, a nagyobb frekvenciának megfelelő kisebb térbeli távolságok természetesen nem jelenhetnek meg a képen. Ha túl nagy frekvenciákat átengedünk, azokat a lencse torzítása teszi az interpretálást nemhogy elősegítő, hanem egyenesen zavaró komponenssé. Minthogy a *HREM* kép kontrasztja függ mind a minta vastagságától, mind a (fókusz kísérletileg nem jól meghatározható nullpontjától mért) elfókuszálás (defókusz) mértékétől, a kérdés nem csak az, hogy egy adott frekvencia megjelenik-e a képen, hanem, hogy tudjuk-e ezt interpretálni, vagyis a valós szerkezettel kapcsolatba hozni. Nagyon vékony mintán Scherzer-fókuszban felvett *HREM* képen az atomi oszlopok sötétek. Biztonsággal csak a mért felvételsorozatnak számolt (szimulált) képek vastagság és defókusz függvényében előállított kettős sorozatával való összevetése alapján lehetséges az interpretálás.

#### **3. ELEKTRONDIFFRAKCIÓ SZILÁRD TESTEKBEN**

#### **3.1 EGYKRISTÁLYOK**

#### *SÍKSEREGEK INDEXEI, RECIPROK-RÁCS*

Bármely kristály leírható a *3D* transzláció-szimmetriának megfelelő Bravais-ráccsal, és az ehhez választott Bravais-cellával. Egy ilyen rács természetes koordináta-rendszere a cella egy pontból induló három élvektorával (*a, b, c*) adható meg. Így egy tetszőleges rácspontot origónak választva, abból bármely más rácspontba mutató transzlációs vektort az *u, v, w* koordinátákkal adhatjuk meg, azaz *T=ua+vb+wc*. A továbbiakban az irányt kijelölő vektorokat szögletes zárójelbe írt koordinátáikkal adjuk meg: [*uvw*].

Írjuk most le ugyanezt a rácsotállandó távolságú, egymással párhuzamos síksereggel, olyan módon, hogy minden rácspont üljön rajta a síksereg egyik tagján (5. ábra).

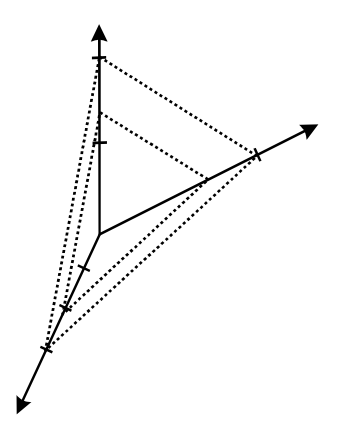

*5. ábra. Miller indexek 263 síkok* 

Minden síkot három, nem egy egyenesbe eső pont jellemez. Válaszszuk egy kiragadott sík jellemzésére azt a három rácspontot, amelyek a sík és a koordináta-tengelyek metszéspontjában fekszenek. Legyenek e metszéspontok például *3, 1*, *2*. Első pillanatra ezeket használhatnánk a síkot jellemző indexekként, de ekkor a párhuzamos síkok mindegyikét más indexek írnák le. Mint alább látni fogjuk a Bragg-egyenletben egy teljes síksereget kell együtt kezelnünk, nem annak egyes tagjait elkülönülve. Az alábbi eljárás a teljes síksereghez ugyanazokat az indexeket rendeli:

- 1. Vegyük a síknak a koordinátatengellyel való metszéspontját rácsállandó egységben kifejezve.
- 2. Vegyük e számok reciprokát. Ha ezek nem egész számok, akkor keressük meg azt a legkisebb egész számokból álló számhármast, amelynek aránya e számok arányával megegyezik.

Az 5. ábrán a példaként említett síksereg két szomszédos síkját jelöltük. Az egyik esetében a metszéspontok *3, 1*, *2*. Ezek reciprokai: *1/3, 1* és *1/2*. A belőlük képzett indexek: *2, 6*, *3*. Ezeket az indexeket a továbbiakban görbe zárójelbe írva adjuk meg: (*263*). A síksereg másik jelölt síkja esetén a metszéspontok: *2, 2/3*, *4/3*. Reciprokaik: *1/2, 3/2* és *3/4*. A belőlük képzett indexek ismét (*263*). A síksereg bármely tagjára ugyanaz a (*263*) index-hármas adódik. A síksereg indexeit általánosan (*hkl*) jelöljük. Gyakran az így képzett indexeket Miller-indexeknek nevezik, bár nem Miller találta ki, ő csak népszerűsítette az eljárást. Hagyományosan a negatív számokat a szám fölülvonásával jelöljük a krisztallográfiában, például az (*103*) a *h=1, k=0, l=-3* számoknak felel meg..

Ha most minden síksereghez egy vektort rendelünk oly módon, hogy az legyen merőleges a síkseregre és hossza a síksereg szomszédos síkjai közt mért *dhkl* távolság reciproka legyen (azaz *d\* hkl*=*1/ dhkl*), akkor ismét a szabályos rácsot kapunk, amelynek bázisvektorait az (*100*), (*010*), (*001*) síkseregekhez rendelt vektorok alkotják, és tetszőleges rácspontjának koordinátáit a (*hkl*) indexek adják. (Azaz *d\* hkl*=*hd\* 100*+*kd\* 010*+*ld\* <sup>001</sup>*). Ez az ún. *reciprokrács*. A két rács egymással egy-egyértelmű kapcsolatban van. Az *a\**=*d\* 100*, *b\**=*d\* 010*, *c*\*=*d\* 001* jelöléseket bevezetve fennálnak a következő összefüggések:

$$
\boldsymbol{a} \cdot \boldsymbol{a}^* = \boldsymbol{b} \cdot \boldsymbol{b}^* = \boldsymbol{c} \cdot \boldsymbol{c}^* = \boldsymbol{l} \tag{1}
$$

$$
a^*\cdot b=a^*\cdot c=b^*\cdot c=b^*\cdot a=c^*\cdot a=c^*\cdot b=0
$$

E kifejezések szimmetriájából fakadóan nem csak az igaz, hogy minden valós térbeli síkseregre merőleges egy reciprokrács-vektor, hanem az is, hogy minden reciprokrács-síkra is merőleges egy valós térbeli vektor (a reciprokrács adott síkjának pontjai által reprezentált síkseregek közös metszésvonalának, azaz zónatengelyének az irányvektora).

#### *RUGALMAS EGYSZERES SZÓRÁS, BRAGG-EGYENLET, EWALD-SZERKESZTÉS*

Fentebb láttuk, hogy a hátsó fókuszsíkban az elektron-minta kölcsönhatás eredményeként előálló diffrakciós ábra jelenik meg. Ez az ábra egykristályok esetén a legegyszerűbb, szabályos kétdimenziós transzlációs szimmetria szerint ismétlődő diszkrét pontok halmaza. Ennek keletkezését az egyszeres szórási képnek megfelelő modellben párhuzamos, egymástól *d* távolságonként ismétlődő síkseregről visszavert hullámok fázishelyes összegzéséből adódó erősítési és gyengítési feltételek alapján érthetjük meg. E kép (6. ábra) vezet a Bragg-egyenlethez.

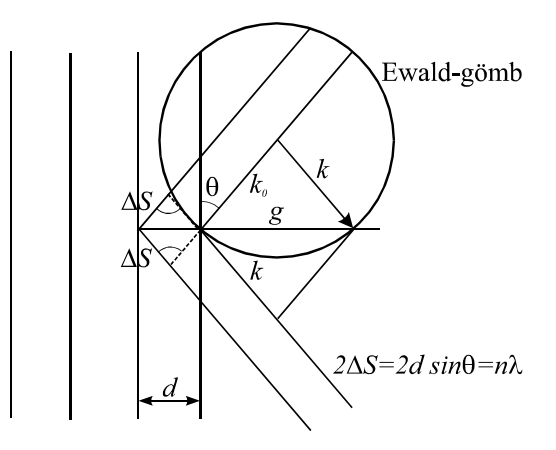

*6. ábra. A Bragg-féle erősítési feltétel* 

Erősítés (azaz diffraktált nyaláb) csak abban az irányban van, ahol az egyes síkokról visszavert sugarak között az útkülönbség a λ hullámhossz egész számú többszöröse, azaz

$$
2d\sin(\theta) = n\lambda\,,\tag{2}
$$

ahol ϑ a síkok és a beeső (illetve diffraktált) nyaláb által bezárt szög. Ez az ún. Bragg-szög.

A 7. ábra segítségével belátjuk, hogy a Bragg-egyenlet azzal az állítással ekvivalens, hogy a diffraktált nyaláb és a direkt nyaláb hullámszámvektorának különbsége éppen a reflexiót okozó síksereghez tartozó reciprokrács vektor. Ennek az állításnak a geometriai szemléltetése az Ewald-szerkesztés, amely egyébként az energia-megmaradást és impulzus-megmaradást együttesen szemlélteti.

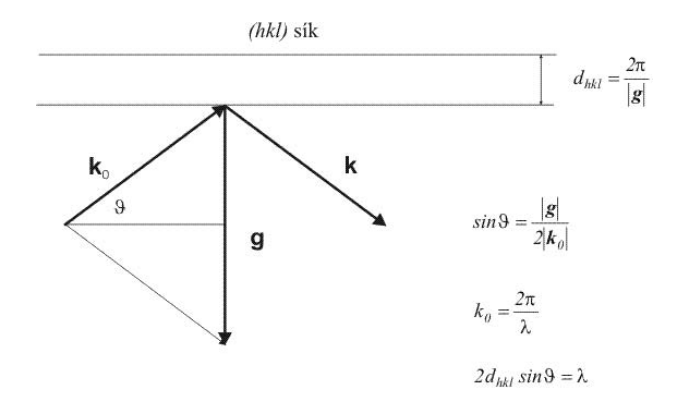

*7. ábra. A Bragg-egyenlet értelmezése* 

Az Ewald-szerkesztés úgy készül, hogy a reciprokrács kezdőpontjába mutatóan berajzoljuk az elektronágyúból érkező elektronok hullámszámvektorát. E vektor kezdőpontjából megrajzoljuk az Ewaldgömböt. A kinematikus diffrakció feltételei ott teljesülnek, ahol a gömb áthalad valamely reciprokrács-ponton. A 8. ábra a *TEM*-ben érvényes feltételekre mutatja a szerkesztés egy darabját.

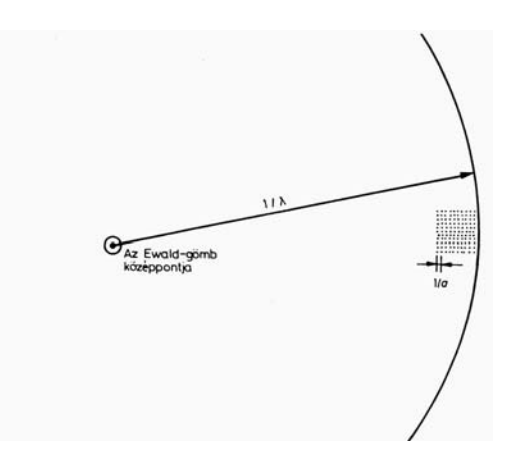

*8. ábra. Az Ewald-szerkesztés a TEM-ben érvényes feltételekkel* 

Ennek a röntgen diffrakciónál megszokottól eltérő sajátsága, hogy a nagy elektron-energiának megfelelő rövid hullámhossz (*200 keV*-en λ=*0,00251 nm*) miatt a *K* hullámszámvektor nagyon hosszú (*K*=*1/*λ≅*400 nm-1*). (Vegyük észre, hogy a hullámszám-vektor definíciójába nem vettük bele a *2*π szorzót!). Példaként *0,25 nm* valós térbeli periodicitást figyelembe véve a szomszédos reciprok-rács pontok távolsága kb. *4 nm-1*, azaz a sugár század része. Az ilyen nagy sugarú gömb lokálisan már jól közelíthető síkkal a reciprok-rács pontokkal való metszéspontok meghatározása szempontjából. Azaz, zónatengely irányából nézett mintán (amikor a direkt sugár hullámszámvektora közel merőleges egy reciprokrács síkra) egyidejűleg nagyon sok diffrakciós irány gerjesztődik. Ez adja például a 9. ábrán is látható, *2D*-ben periodikusan elhelyezkedő diffrakciós pontokat.

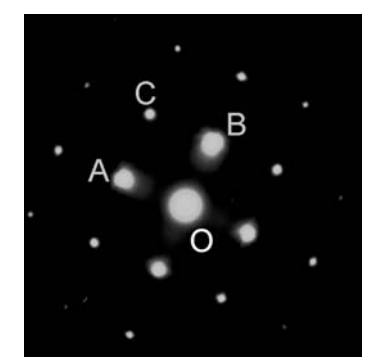

*9. ábra. Egykristály SAED felvétel (Al, [100])* 

A minta döntésének hatására e pontábra helye a felvételen nem változik, hiszen a direkt nyaláb iránya nem függ a minta döntésétől, és a diffraktált nyalábok a direkt nyaláb irányától mért kétszeres Braggszögnyire találhatók. A minta döntésével csak a diffrakciós feltétel kezd egyre rosszabbul teljesülni (az Ewald-gömb távolodik a reciprok-rács ponttól), így a pont intenzitása csökken, de amíg látszik, addig ugyanott látszik. Nagy szögű döntésnél persze az eredeti síkok kikerülnek a reflektáló helyzetből, és más síkok kezdenek reflektálni, azaz az előbbi pontok eltűnnek és újabbak jelennek meg máshol, de előbbi gondolatmenetünk nem erre vonatkozott.

#### **3.2 POLIKRISTÁLYOS ÉS AMORF MINTÁK**

Az egyfázisú polikristályos minta rengeteg, véletlenszerűen orientált azonos szerkezetű egykristály szemcséből áll. Ha e szerkezet egyetlen síkseregét vizsgáljuk, az sok szemcsében nincsen diffrakciós helyzetben, és nem ad diffrakciós pontot, ám más szemcsék úgy állnak, hogy teljesül a diffrakciós feltétel és szemcsénként egy diffrakciós pont megjelenik. Belátható, hogy az adott irányú sugár körül egy körív mentén lesznek e szemcsék okozta diffrakciós pontok. Elég sok szemcse esetén a pontok folytonos körré olvadnak össze. Másik síksereget vizsgálva másik kört kapunk. Ily módon a mintában előforduló összes síksereg egy-egy koncentrikus kört eredményez, ahogyan azt a 10. ábrán láthatjuk. Mint alább megmutatjuk ilyen gyűrűs ábrák alkalmasak mind a mikroszkóp kamera állandójának kalibrálására, mind a mintában levő fázis(ok) meghatározására.

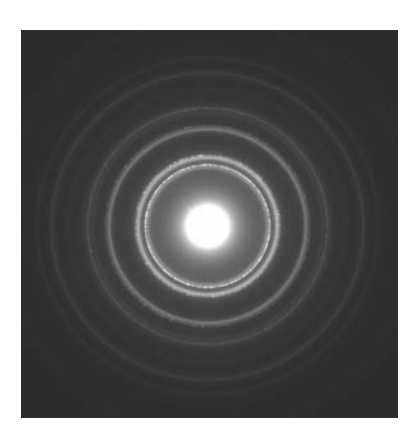

*10. ábra. SAED pordiffrakció* 

Amorf mintákban csak közeli rend uralkodik a hosszú-távú rend eltűnik. Az ennek megfelelő diffrakciós ábra kevés számú, széles, diffúz gyűrűt tartalmaz. E diffrakciós ábra Fourier-transzformáltjából (szerencsés esetben) a legközelebbi atomi szomszédok távolságára következtethetünk.

Az egyes szomszéd-távolságok azonosítása azért nem mindig egyértelmű, mert a fázist alkotó atom-típusok számának növekedtével nő a lehetséges pár-típusok száma is. Pl. egy kétalkotós (*A* és *B*) anyagban lehetnek *A-A*, *A-B* és *B-B* szomszédok. Ezek mindegyikét egy ún. parciális eloszlásfüggvény jellemzi. Mérésünk sajnos csak ezek burkolóját (súlyozott összegét) képes mérni, amiben nem minden esetben azonosítható az összetevők csúcsainak helye.

#### **3.3 DIFFRAKCIÓS ÁBRÁK KIÉRTÉKELÉSE**

#### *KALIBRÁLÁS*

Minden diffrakciós ábra kiértékelésének első lépése, hogy a felvételen mért távolságokat átszámoljuk a reciprok-rácsban nekik megfelelő inverz távolságokra. Ehhez nyújt segítséget a 11. ábra. Kihasználjuk azt a korábbi megállapításunkat, hogy *K>>g*, így az erősen nyújtott derékszögű háromszög hosszabbik befogója közel olyan hosszú, mint az átfogója, vagyis a nagyon kis szög szinusza és tangense jó közelítéssel azonos számmal fejezhető ki.

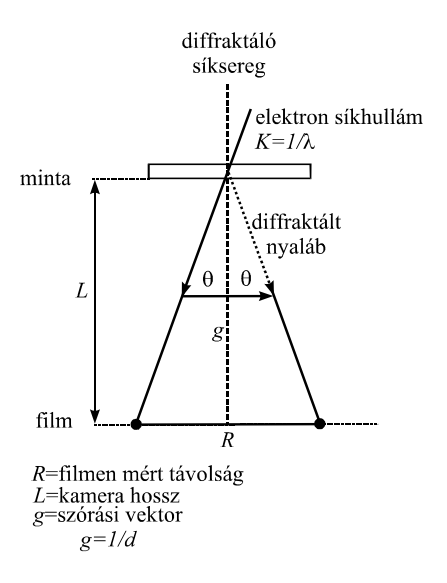

*11. ábra. A reciproktérbeli és a fotón mért mennyiségek összefüggése* 

Mivel a *K* hullámszám-vektor (mint átfogó) és *g* szórási vektor (mint alap) által meghatározott egyenlőszárú háromszög hasonló az *L* kamerahossz (mint magasság) és a felvételen a direkt sugár pontja és a diffrakciós nyaláb pontja között mért *R* távolság (mint alap) által meghatározott egyenlőszárú háromszöghöz. Ezért

$$
\frac{R}{L} \approx \frac{g}{K} = \frac{\lambda}{d} = 2 \cdot \sin(\theta) \approx 2 \cdot \theta.
$$
 (3)

Ismert λ és *d* (hiszen a diffrakciós mérés során *d*-t meghatároztuk), valamint a mért *R* felhasználásával *L* pontosan kalibrálható. A kalibrált *L* felhasználásával, az ismeretlen anyagon azonos paraméterekkel felvett diffrakciós ábrán mért *R*-értékek sorozata *d*-értékek (síksereg távolságok) sorozatára váltható át (3) segítségével. E mért *d*-értékek halmazát hasonlítjuk számolt, vagy mások által korábban mért (tehát ismert) szerkezetek *d*-értékeinek halmazához, annak eldöntésére, hogy a mért diffrakció származhat-e az adott fázistól. Hasonló elven, több irányból felvett egykristály diffrakciók együttes kiértékelésével eddig ismeretlen fázis kristályrácsának elemi celláját is meghatározhatjuk. Ennek pontossága azonban nem éri el a röntgen diffrakcióval meghatározott cella-paraméterek pontosságát.

Kalibráláshoz legtöbbször egyszerű szerkezetű (köbös) anyag polikristályos gyűrűit használjuk. Felhasználva, hogy az *a* rácsállandójú köbös anyagban a *hkl* indexű síksereghez tartozó *d* síktávolságra fennáll a  $d^2 = a^2/(h^2 + k^2 + l^2)$  összefüggés, (3)-ból azt kapjuk, hogy:

$$
R_{hkl} = \frac{L\lambda}{a} \sqrt{h^2 + k^2 + l^2} \tag{4}
$$

Tehát, a mért reflexiók indexeinek négyzetösszegéből vont négyzetgyök függvényében az adott indexekhez tartozó mért *Rhkl* távolságok egy egyenesen fekszenek, amelynek meredekségéből a kamera hossza (*L*), illetve a mikroszkóp állandó (*L*λ) meghatározható.

#### *FÁZISAZONOSÍTÁS*

Fázisazonosításhoz az *ASTM*-kártyák utóda, a *JCPDS*-adatlapok (12. ábra), illetve ezeknek elektronikus változata, az *ISDD* által forgalmazott *Pdf2* adatbázis, vagy ennek legújabb formája, a *Pdf4* relációs adatbázis használható. Az internetről ingyenesen letölthető *ProcessDiffraction*  *program* (www.mfa.kfki.hu/~labar/ProcDif) digitálisan rögzített diffrakciós ábrákból kiindulva segít a fázisazonosításban is.

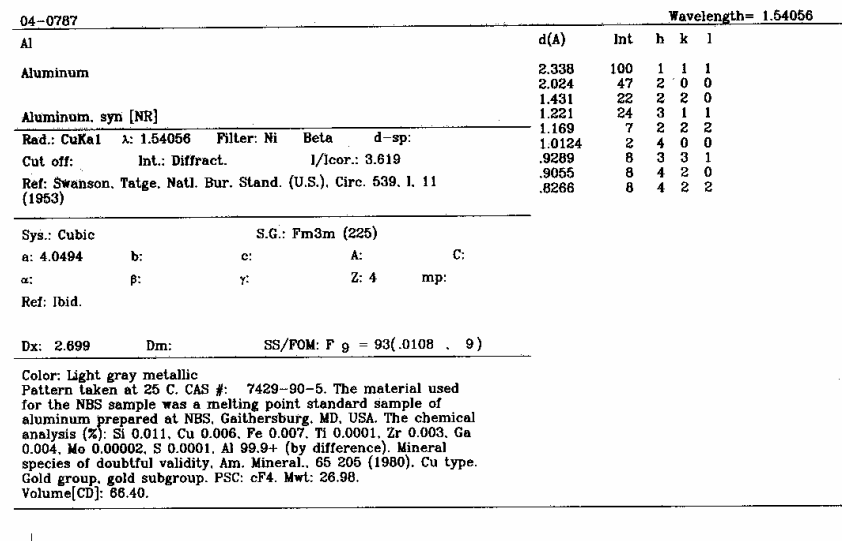

 $\frac{1}{2}$  = 1998<br> JCPDS-international Centre for Diffraction Data. All rights reserved PCPDFWIN v. 2.01

*12. ábra. XRD adatbázis egy eleme (JCPDS-adatlap) Al* 

#### *INDEXELÉS*

Egykristálydiffrakció indexelésénél a *d*-értékek meghatározása után két dolgot kell figyelembe vennünk. Egyrészt a diffrakciós ábrán mért *g*vektorok vektoriális összege egy újabb *g*-vektort eredményez, és a vektoriális összeadásnak a *h*, *k* és *l* koordináták szintjén is teljesülnie kell. Másrészt a vizsgált kristályrács szimmetriája miatt több *h*, *k* és *l* index is ugyanazt a *d*-értéket adja. Példaként a (4) összefüggésnek megfelelően a köbös rácsban mért *d*-értékek invariánsak a *h*, *k* és *l* indexek permutálására és előjel-váltására. Például a 9. ábrán az *fcc* szerkezetű *Al* diffrakciós ábrája látható. A távolságok méréséből (3) segítségével megállapítottuk, hogy az ábrán jelölt *A* és *B* pontokhoz *0,203 nm*, a *C* ponthoz pedig *0,143 nm* síksereg-távolság tartozik. Látjuk az ábrán, hogy az *O* középpontból húzott *OC* vektor az *OA* és *OB* vektoriális összege. Az alumínium *JCPDS* kártyájáról (12. ábra) meghatározzuk, hogy az előbbi kettő (*200*)-típusú, az utóbbi pedig (*220*)-típusú reflexiónak felel meg. Tudjuk,

hogy a (*200*)-típuson belül ugyanazt a *d*-értéket adják a (*200*) (azaz *h=2*, *k=0*, *l=0*), és a (*200*), (*020*), (*020*), (*002*), (*002*) reflexiók is. Az indexek sorrendjét és előjelét tehát (szabadon cserélgetve) úgy kell megválasztani, hogy két (*200*)-típusú összege vektoriálisan (tehát koordinátánként külön alkalmazott összeadással) kiadja a (*220*)-típusút. Ez teljesülhet például ha az *OA* vektorhoz a *h=2*, *k=0*, *l=0* koordinátákat (indexeket), az *OB*-hez a *h=0*, *k=2*, *l=0* koordinátákat, és az *OC*-hez a *h=2*, *k=2*, *l=0* koordinátákat rendeljük. Az *A, B* és *C* pontok sorrendjében haladva tehát a (*200*), (*020*), (*220*) indexválasztás egy helyes indexelésnek felel meg. De ugyanilyen jó (azaz ekvivalens) indexelés lenne a (*002*), (*020*),(*022*) indexhármas is. Ez fizikailag annak felel meg, hogy a kocka éleit ugyan megjelölhetjük különböző számokkal, ám ezek egymással azonos (megkülönböztethetetlen) mennyiségek, még ha különböző számok is jelölik őket. Tehát a fenti példához *24* ekvivalens indexelés tartozik, mindegyik egyformán helyes.

A 9. ábrán levő diffrakciós pontok mindegyike egy-egy reciprokrácsvektornak felel meg. Minthogy ezek egy síkban vannak, a nekik megfelelő síkseregek pedig merőlegesek rájuk, a síkseregek metszésvonala, a zónatengely (amely felől nézzük a mintát) a felvétel síkjára merőleges vektorral adható meg. Azaz a felvétel tetszőleges két, nem egy egyenesbe eső reciprokrácsvektorának vektoriális (kereszt) szorzatából kapjuk a zónatengely irányát jellemző vektort (a szorzandók sorrendje fontos!). Az előbbi példán a (*200*) és (*020*) vektorok vektoriális szorzata [*004*]-et eredményezne, ami a kocka egyik lapjának iránya. Mivel csak az irány érdekel bennünket, ezt a legrövidebb vektorral szokás megadni (itt [*001*]). Az ekvivalens indexelések közül a (*002*) és (*020*) vektorokat tartalmazók pedig a [*100*] zónatengelynek felelnek meg, ami ismét kockalap irány.

#### **4. FELADATOK**

A gyakorlaton több, alternatív anyagcsalád vizsgálata lehetséges. A gyakorlatvezető a mérés kezdetén határozza meg, hogy aznap melyik mérésére kerül sor a lehetőségek közül. A különböző anyagokon látszólag eltérő feladatok azonban pontosan ugyanazon ismeretek elsajátítását segítik elő a választástól függetlenül. Mindegyik feladat során tudatosan használni kell a sötét és világos látóterű képeket, és a határolt területű elektrondiffrakciót. Meg kell határozni ismeretlen fázist elektrondiffrakciós porfelvétel és a röntgenes adatbázis segítségével, ha ismert, hogy mely elemek vannak jelen a vizsgált mintában. Kalibrálni kell a kamerahosszat, és indexelni kell az egykristálydiffrakciót. Meg kell határozni két kristály relatív orientációját. Meg kell jeleníteni diszlokációkat, előre kiválasztott reflexiók kétsugaras helyzeteiben.

- 1. Helyezzük be az előre elkészített két mintát a mikroszkópba! Kapcsoljuk be a nagyfeszültséget! Világos látóterű képén válasszunk ki olyan terület, ahol látszanak a krisztallitok, vagy ötvözetek esetén a kérdéses kiválások (és feszültségterük)! Készítsünk határolt területű elektrondiffrakciót! Döntsük a mintát valamelyik jól felismerhető, kis indexű zónatengely irányába! A döntéshez használjuk a Kikuchisávokat konvergens megvilágítás mellett! Azonosítsuk a krisztallitok, ötvözet esetén pedig mátrix és a kiválás reflexióit! Készítsünk a kiválás reflexióival több, különböző sötét látóterű képet! Váltsunk mintát! Rögzítsük a pormintán a diffrakciós gyűrűket kalibráció céljából! A laborvezető megadja, hogy aznap melyik pormintát mérjük.
- 2. Előre elkészített felvételeken végezzük el a következő méréseket. Ellenőrizzük az adatbázisban, hogy hányféle fázist találunk a pordiffrakció anyagához! Kalibráljuk a mikroszkóp kamera hosszát a porfelvétel és a röntgendiffrakciós adatbázis segítségével! Ötvözet eseten határozzuk meg a mátrix rácstípusát és rácsállandóját a felvételből, majd az eredményt vessük össze az adatbázisban találhatóval! Eközben indexeljük a mátrix reflexióit és határozzuk meg, hogy melyik zónatengely irányából készült a felvétel! Adjunk választ arra a kérdésre, hogy a szimmetria miatt az adott felvételnek hány egymással ekvivalens indexelése lehetséges? Indokoljuk, hogy mérésünk összhangban van-e az adott rácsra ismert kioltási szabállyal!
- 3. Mérjük meg a kiválás reflexióihoz a *d*-értékeket! Vegyük elő a lehetséges fázisok *d*-értékeit, amelyek az *XRD* adatbázisból, vagy saját számolásból származnak. Határozzuk meg, hogy a mért reflexiók megfelelhetnek-e a lehetséges fázisok reflexiójának! Adjunk választ arra a kérdésre, hogy egyértelműen eldönthető-e minden egyes reflexióról, hogy melyik fázishoz tartozhat? Eldönthető-e, hogy mely fázis(ok) van(nak) jelen? A diffrakció és a DF képek összevetéséből határozzuk meg, hogy származhat-e az összes látható kiváláshoz tartozó reflexió ugyanazoktól a kiválásoktól! Határozzuk meg a mátrix és a kiválás relatív orientációját!

# **ELTE MSc Laboratórium: TEM mérés**

A mérés célja, hogy a korábbi BSc Laborban tanultakra építve elmélyítse a TEM ismereteket.

- 1. Beugró ZH: Egy köbös egykristály diffrakció kiértékelése XRD adatbázisból származó adatlapra és közelítő kalibrációra támaszkodva. Csak sikeres feladatmegoldás esetén kezdhet a hallgató az MSc Laboratórium mérésének elvégzésébe. *Vonalzót mindenki hozzon magával! Aki nem akar kézzel osztani, az hozzon számológépet is!*
- 2. Az MSc Labor-mérés során egy hexagonális koordinátákban megadott trigonális (romboéderes) egykristály hordozóra felvitt epitaxiális réteg irányítottságát kell meghatározniuk a hallgatóknak. Ehhez:
	- a. Megfelelően kell a mintát orientálni a TEM-ben
	- b. SAED ábrát rögzíteni mindkét rétegről és a két rétegről együtt
	- c. BF képet rögzíteni
	- d. A két (egyaránt hexagonális, de más rácsparaméterekkel rendelkező kristálytól származó) pontrendszert külön-külön indexelni.
	- e. Meg kell határozni, hogy melyik felvétel melyik zónatengely irányából készült! Mind 3-indexes, mind a 4-indexes jelölésmóddal kérem az adatokat!
	- f. A hordozó és a réteg közötti orientációs viszonyt meg kell állapítani.
- 3. A mérés után a bescannelt negatívokat és a hozzájuk tartozó diffrakciós adatlapokat mindenki e-mailben kapja meg, ezért kérem, hogy a beugró ZH-ra írják rá az e-mail címüket is! A kinyomtatott diffrakciós ábrákat kérem mellékelni a jegyzőkönyvhöz, amin rajta van kézírásukkal, hogy melyik távolságot hány mm-nek mérték, abból mekkora dértéket számoltak! (Ez azért kell, mert csak a nyomtatott változaton tudok utána mérni, hogy valóban arról a konkrét felvételről származik a mért számérték.)
- 4. Ne feledjék, hogy a névleges kamera hossz csak közelítő érték (néhány %-kal eltérhet a valóditól). A kamera hossz értéke azonban minden reflexió d-értékét azonos arányban módosítja (hasonlóan, mint egy valós térbeli képen mért távolságokat a nagyítás).

# Előzetes felkészülés:

Hexagonális rendszer négyes indexei, a hármas és négyes indexek közötti kapcsolat. Síkok és rájuk merőleges irányok indexei közötti kapcsolat. Zóna-törvény hexagonális rendszerben.

- 1. A legtöbb diffrakciós, illetve krisztallográfiai könyv tartalmaz ilyen információt. Az alább ide másolt anyag JW Edington "Electron Diffraction in the Electron Microscope" c. sorozatának 2. kötetéből származik.
- 2. Alább mellékelek egy rövid magyarázatot a 4-indexes jelölés bevezetéséről, előnyeiről és használatáról.

# A **hexagonális rendszer** szokásos koordináta rendszere:

Két egyforma hosszú (jelöljük hosszukat a<sub>0</sub>-lal) alapvektor ("a" és "b") egymással 120°-ot zár be, a mindkettőre merőleges "c" vektor tőlük eltérő hosszúságú.

Ennek a 3-alapvektoros (⇒ 3-indexes) leírásnak az a hiányossága, hogy a koordináták számértékei nem tükrözik a hexagonális szimmetriából fakadóan ekvivalens reflexiók ekvivalenciáját. Például, az (100) és (1-10) síkseregek egymással 60°-ot zárnak be, azonos dértékek tartoznak hozzájuk, teljesen ekvivalensek, de ez a koordináták alakjából (számértékéből) nem látható. Ne feledjük, hogy mivel **a** és **b** nem merőlegesek egymásra, az (100) síksereg sem merőleges az [100] irányra, hanem a bc-síkkal párhuzamos, azaz az **a**-vektort 120°-os (vagy másképpen mondva 60°-os) szögben metszi.

Egy újabb (redundáns=felesleges) alapvektor bevezetésével nyerhetünk olyan koordinátákat, amik már hűen mutatják a szimmetria szerinti ekvivalenciákat. Ha az ab-síkban mindkét alapvektortól 120<sup>°</sup>-ra bevezetünk egy újabb "e" alapvektort, amelynek hossza azonos az **a** és **b** hosszával akkor **a**, **b** és **e** teljesen ekvivalens, 3-fogású szimmetria szerint helyezkedik el (ha pedig ellentétes előjelű párjaikat is tekintjük, akkor látható, hogy 60°-onként, azaz 6-fogású szimmetriának megfelelően helyezkednek el azonos hosszúságú, ekvivalens vektorok).

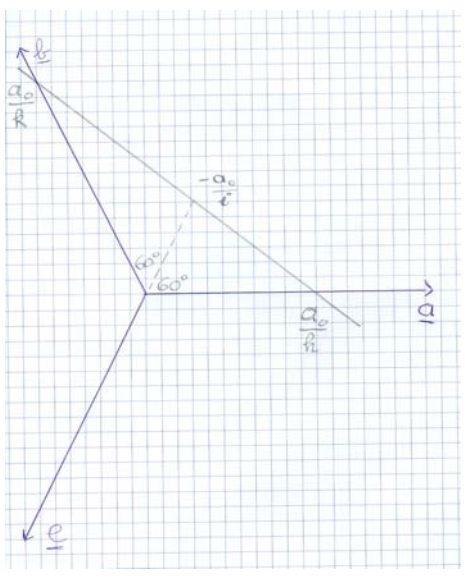

1. ábra: Reflektáló sík i-indexének származtatása

Természetesen, az újabb vektor újabb szabadsági fokot hozott be, így végtelen sokféleképpen oszthatnánk ki koordinátákat. Egy újabb megkötés bevezetése azonban ismét egyértelművé teszi a koordinátákat. Azt, hogy mi legyen a megkötés célszerű választása, a *síkok* (3-indexes) "hkl" Miller-indexeinek, illetve a (4-indexes) "hkil" Miller-Bravais-indexeinek a viszonyából határozzuk meg. Ha felrajzoljuk a hkl Miller-indexekhez tartozó síkot, látjuk, hogy elemi

### MSc labor 2009

matematikai összefüggés áll fenn, az **e**-tengelyen mért tengelymetszet és az **a**-, illetve **b**-tengelyen mért tengelymetszet között. Az 1. ábráról látható, hogy az **e**-tengelyen mért tengelymetszet, -a $\phi$ i, ami nem más, mint a szögfelező hossza. A középiskolás feladatokból ismerjük (interneten több gimnázium honlapján is megtalálható feladat), hogy a szögfelező fγ hossza a szomszédos "a" és "b" oldalak, valamint a γ szög segítségével felírva:

$$
f_{\gamma} = \frac{2ab}{a+b} \cos \frac{\gamma}{2}
$$

Mivel esetünkben γ=120°, így cos $\frac{\gamma}{2} = \frac{1}{2}$ 2  $\cos \frac{\gamma}{2} = \frac{1}{2}$ .

A háromszög oldalait ( $a_0/h$ ,  $a_0/k$ ) behelyettesítve kapjuk, hogy i=-(h+k).

Következésképpen, a síkok háromindexes, illetve négyindexes leírása között nagyon egyszerű a váltás. A 3-indexeshez beszúrjuk negyedik indexnek az első kettő összegének mínusz egyszeresét, hogy ugyanannak a síknak a négyindexes leírását kapjuk, illetve fordított irányban, egyszerűen elhagyjuk az "i"-indexet.

Látható, hogy ezek az indexek már jól mutatják, hogy mely síkok ekvivalensek. Példa a 60°-ként következő azonos síkokra: (1 0 -1 0), (0 1 -1 0), (-1 1 0 0), (-1 0 1 0), (0 -1 1 0), (1 -1 0 0). Világos, hogy az első három indexet (a négyből) ciklikusan körbe cserélhetjük, illetve egyidejűleg megcserélhetjük az összes koordináta előjelét (de egyenként már nem cserélgethetjük a koordináták előjelét).

Ha tehát a *diffrakciós adatlapon* 3-indexes Miller-indexeket találunk a szimmetria-ekvivalens reflexiók egy reprezentánsára, akkor ebből könnyen képezzük a 4-indexes Miller-Bravaisindexeket, azok fenti szabály szerinti permutálásával, illetve előjel váltásával generálhatjuk az összes ekvivalens reflexió Miller-Bravais-indexeit, amikből az egykristály diffrakció (három, vektor háromszöget alkotó reciprok-rács vektorának) vektoriálisan helyes indexeléséhez a megfelelőket ki tudjuk választani.

Az *irányok* koordinátái (indexei) esetén nem ilyen egyszerű a 3-indexes, illetve 4-indexes leírás között a kapcsolat. Itt is szükség van egy többlet feltételre, hogy egyértelmű koordinátákat kapjunk. Célszerű, hogy ugyanolyan formájú megkötést alkalmazzunk, mint a síkok indexeinél: a négyindexes "uvtw" leírásban is legyen t= $-(u+v)!$  Ekkor azonban a 3-indexes "prs" koordináták és a 4-indexes "uvtw" koordináták között bonyolultabb lesz az összefüggés, mint az volt a síkok indexeinél. Általában u≠p és v≠r. A fenti megkötés miatt nem tudunk [1000] alakú koordinátával jellemezni egyetlen valós irányt sem. Így az első (**a**) alapvektorral párhuzamos irány 4-indexes koordinátája: [2 -1 -1 0]. Ennek hossza persze kétszer akkora, mint **a**-é, de ugyanabba az irányba mutat. Ha a hosszra is szükség van, azt normálni könnyű. Az ezzel ekvivalens irányok, amik 60°-ként következnek [-1 -1 2 0], [-1 2 -1 0], [-2 1 1 0], [1 1 -2 0] és [1 -2 1 0]. A háromindexes jelölésben nem nyilvánvaló a fenti irányok ekvivalenciája: [1 0 0], [-1 -1 0], [0 1 0] és ellenkező előjelű párjaik. (Belátni persze könnyű, hiszen, ha felrajzoljuk, látjuk, hogy a [-1 -1 0] vektor az éppen a negyediknek bevezetett alapvektor irányát adja.)

A már beindexelt diffrakciós ábrához kétféleképpen is meg tudjuk határozni, hogy melyik *zónatengely* irányából rögzítettük.

Egyrészt a háromindexes jelöléssel ugyanúgy kapjuk a 3-indexes zónatengely koordinátákat, mint a köbös esetben. Ezekből az Edington (A2.8) képlet segítségével generálhatunk négyindexes irány koordinátákat. Másrészt az Edington (A2.7) képlet segítségével közvetlenül is megkaphatjuk belőlük a zóna négyindexes koordinátáit.

A *zónatörvényt* (A2.5), adott síkra merőleges irány koordinátáit (A2.4), adott irányra *merőleges* sík koordinátáit pedig (A2.9) adja. Az utóbbi két esetben a bonyodalmat az okozza, hogy a **c**-alapvektor hossza eltér a többi alapvektor hosszától, az összefüggések azonban egyszerű geometriai megfontolásokkal beláthatók.

## *Tiltott reflexiók* megjelenése:

Az elektronok kölcsönhatása az anyaggal nagyon erős, ezért a kb. 10 nm-nél vastagabb mintákban a dinamikus (=koherensen többszörös) szórás nem hanyagolható el. A kétszeres (illetve többszörös) diffrakció következtében a kinematikusan (=egyszeres szórás elmélete szerint) tiltott reflexiók közül vannak olyanok, amik nem csak megjelenhetnek, hanem ugyanolyan erősek, vagy még erősebbek lehetnek, mint a megengedett reflexiók. Ehhez a következőt kell tudni:

- 1. A Bavais-rács centráltsága miatt tiltott reflexiók soha, semmilyen körülmények között sem jelennek meg.
- 2. A csavartengely, vagy csúszósík jelenléte miatt tiltott reflexiók bizonyos irányokból megjelenhetnek.

A 2. ábra mutatja, hogy ha a direkt nyalábhoz képest nem elhanyagolható erősségű a szórt nyaláb, akkor az újabb szórási folyamattal olyan irányba is szóródhat, amerre egyszeres szórással sosem kerülhetne. Az ábra azt mutatja, hogy ha *g*1 és *g*2 reflexiók megengedettek és erősek, akkor a *g*1-*g*2=*g*3 megfelelhet olyan reflexiónak, ami egyszeres szórással tiltott lenne, így azonban erős reflexióként látszhat. Más irányból nézve (ahonnan *g*1 és *g*2 egyidejűleg nem megengedett) *g*3 sem jelenik meg.

Ilyen módon *g*3 nincs felsorolva a diffrakciós adatlapon, de d-értékét könnyen megkapjuk a megengedett *g*4 reflexió hosszához való hasonlításból.

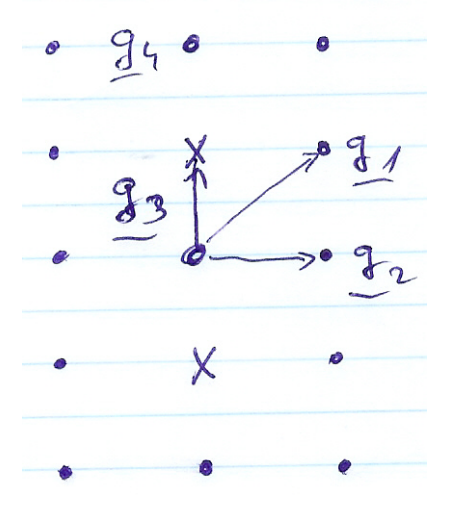

2. ábra: Egyszeres szórással tiltott reflexiók megjelenésa kettős diffrakció következtében. (A megengedett reflexiókat pontokkal, a kinematikusan tiltottakat x-szel jelöltem.)

# Egykristály diffrakció kézi indexelése

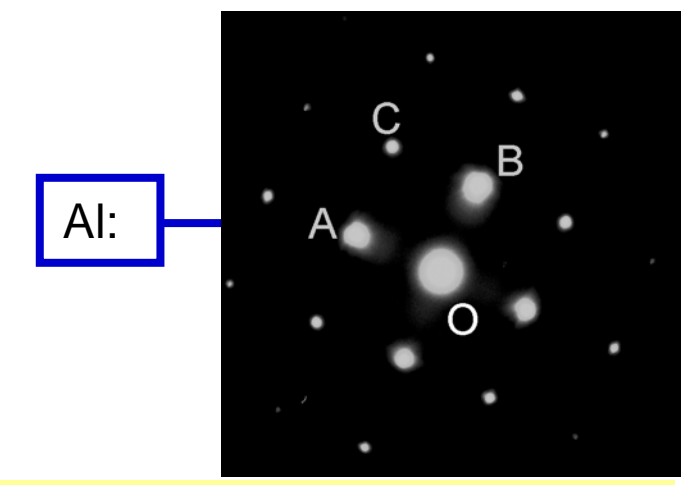

# Az indexelés lépései

•Kamera hossz kalibrálása

•Az egy paralelogrammát alkotó reflexiókhoz tartozó d-értékekmeghatározása (lásd ábra!)

•Az adott fázis esetén a mért dértékekhez szóba jöv ő Miller indextípusok meghatározása (JCPDS-b ől)

•A típuson belül az el őjelek, illetve index-permutációk meghatározása úgy, hogy a vektor összeadás teljesüljön

# Példa:

d<sub>A</sub>=0,203 nm; d<sub>B</sub>=0,203 nm; d<sub>C</sub>=0,143 nm JCPDS kártya ⇒ A, B: {200} típus; c: {220} típus Vektor összeg azt követeli, hogy h<sub>A</sub>+h<sub>B</sub>=h<sub>c</sub>; k<sub>A</sub>+k<sub>B</sub>=k<sub>C</sub> és l<sub>A</sub>+l<sub>B</sub>=l<sub>C</sub>  $\Rightarrow$ Egy lehetséges megoldás: (200)+(020)=(220) Egy másik, hasonlóan jó megoldás lehet:  $(0-20)+(002)=(0-22)$ 

És így tovább.

Hány egyformán jó megoldás lehet és miért?